word PDF

https://www.100test.com/kao\_ti2020/628/2021\_2022\_\_E7\_94\_A8 Word\_E6\_9D\_A5\_c98\_628440.htm :

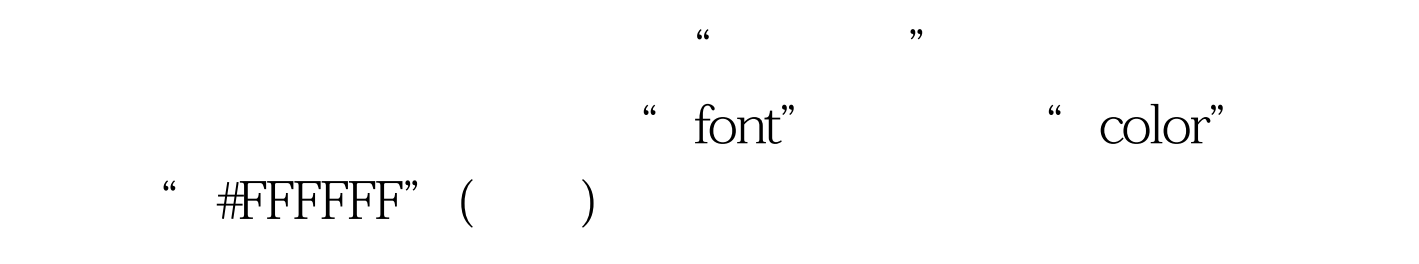

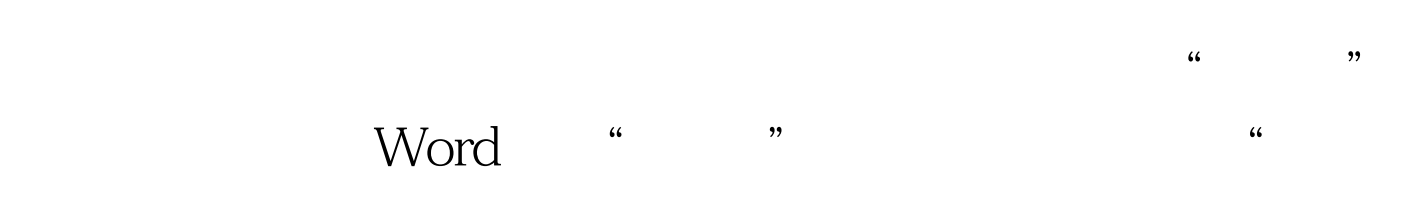

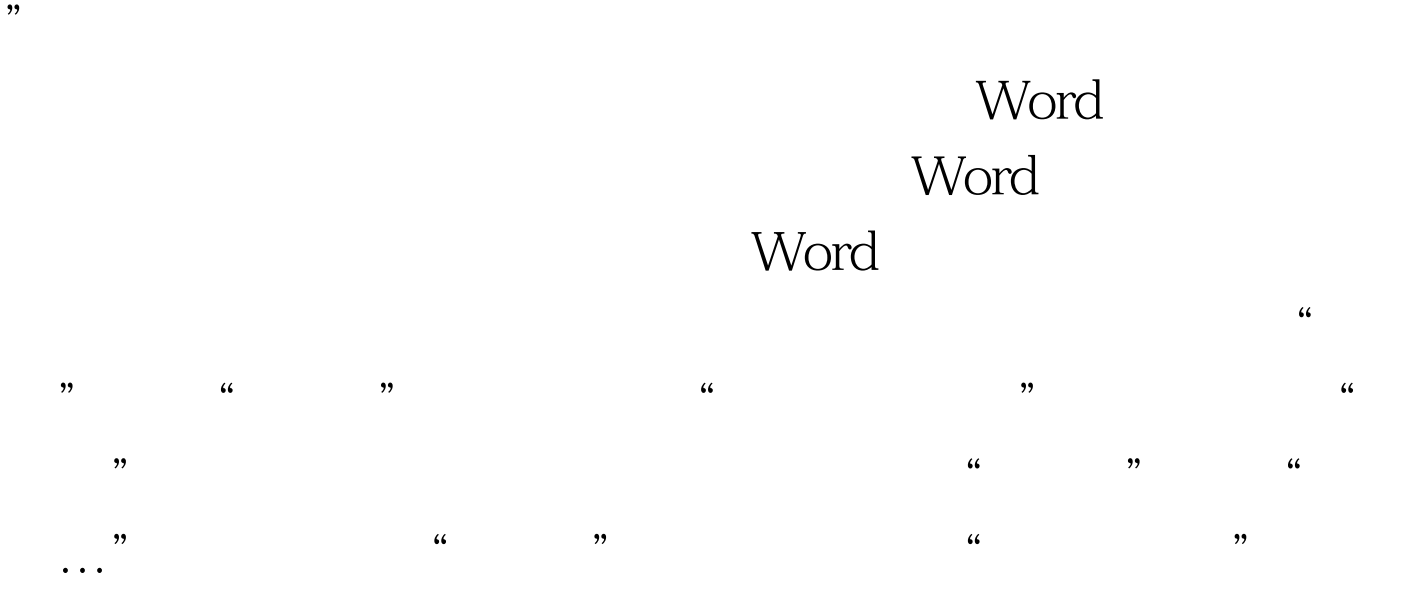

 $\frac{1}{2}$  ,  $\frac{1}{2}$  ,  $\frac{1$ 

## #FCFCFC

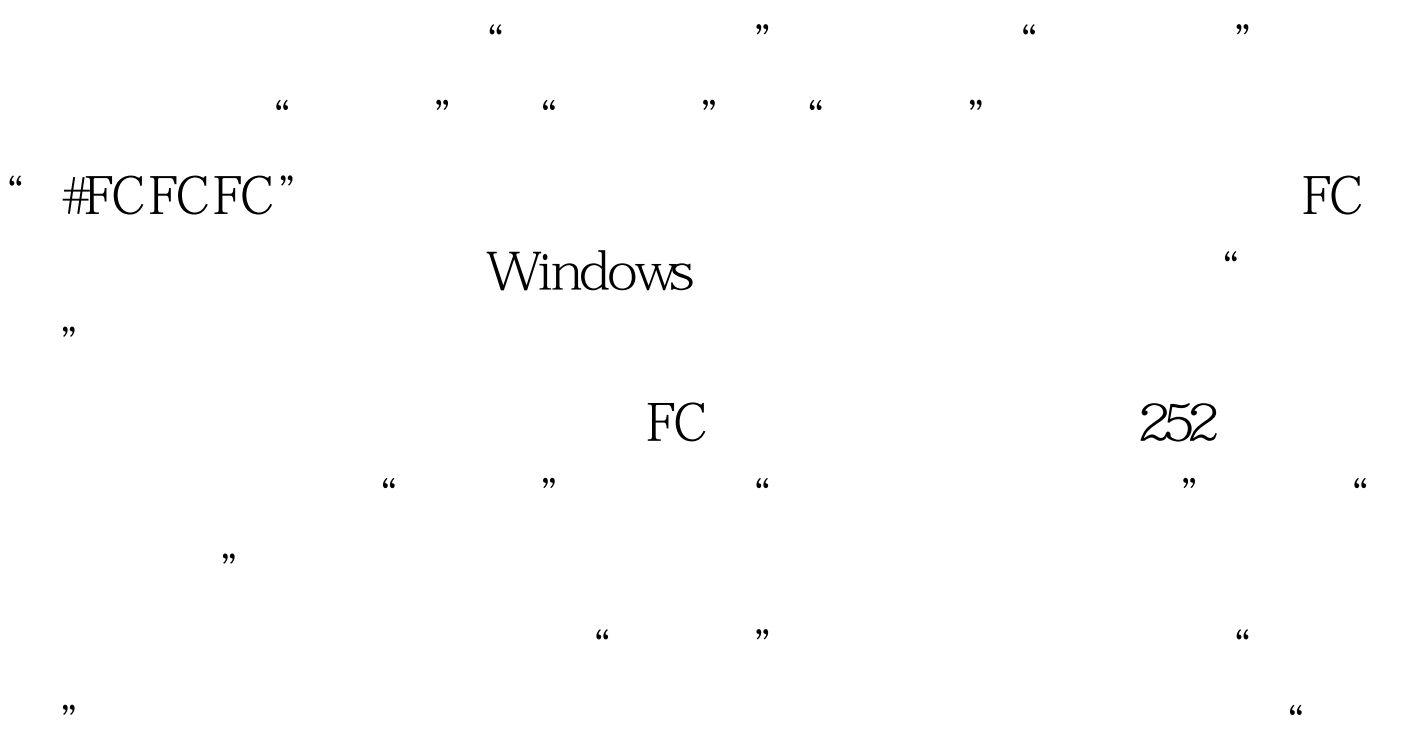

 $\frac{4}{3}$  , and  $\frac{4}{3}$  , and  $\frac{4}{3}$  , and  $\frac{4}{3}$  , and  $\frac{4}{3}$  , and  $\frac{4}{3}$  , and  $\frac{4}{3}$  , and  $\frac{4}{3}$  , and  $\frac{4}{3}$  , and  $\frac{4}{3}$  , and  $\frac{4}{3}$  , and  $\frac{4}{3}$  , and  $\frac{4}{3}$  , and  $\frac{4}{3}$  , a

, the word word word is a second word in the second second second second second second second second second second second second second second second second second second second second second second second second second se

## $100Test$ www.100test.com